**Comparison of High-Speed Ray Casting on GPU**

### **using CUDA and OpenGL**

### **November 8, 2008**

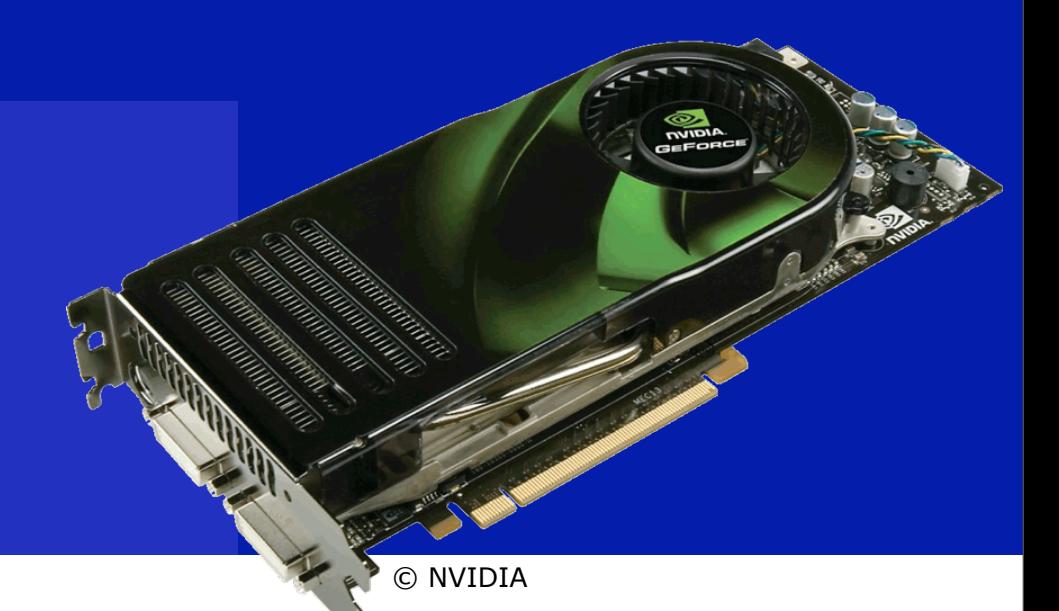

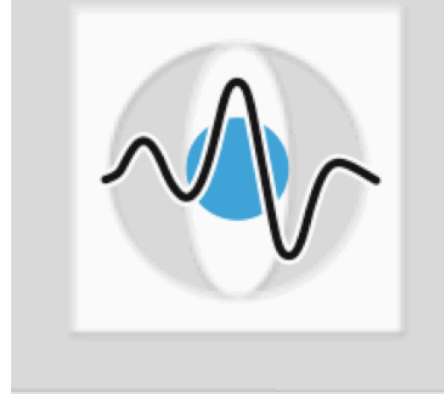

Benjamin Keck<sup>1,2</sup>, Andreas Weinlich<sup>1</sup>, Holger Scherl<sup>2</sup>, Markus Kowarschik<sup>2</sup> and Joachim Hornegger<sup>1</sup>

<sup>1</sup> Chair of Pattern Recognition (Computer Science 5) Friedrich-Alexander-University Erlangen-Nuremberg

2 Siemens Healthcare, CV,

Medical Electronics & Imaging Solutions, Erlangen

### **Outline**

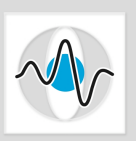

- **Motivation: Iterative reconstruction**
- **Methods: Forward projection ray casting**
- **Implementation**
	- Open Graphics Language (OpenGL)
	- Common Unified Device Architecture (CUDA)
- **Evaluation & Results**
- **Discussion & Conclusion**

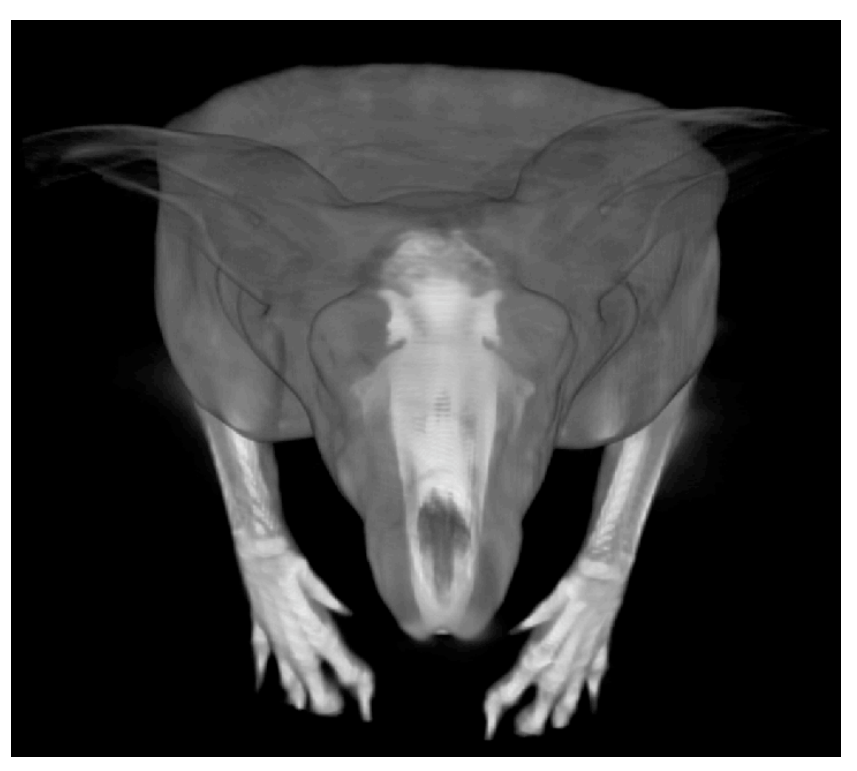

Arnd Dörfler, Neuroradiology, University-Clinic Erlangen

### **Motivation**

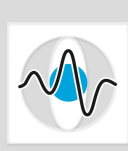

Page 3

- **Iterative 3D volume reconstruction is a computationally demanding and memory intensive application in medical image processing** (forward- / back-projection)
- **Forward-projection:**  volumetric ray caster can be used for superior precision
- **Ray casting is easily parallelizable and therefore dedicated for highly parallelized low-cost processing architectures**  (like current GPUs)
- **Two recent GPU-programming tools:**
	- Open Graphics Language (OpenGL)
	- NVIDIAs Common Unified Device Architecture (CUDA)

### **Methods: Ray Casting Principle**

### • **For each ray**

- compute coordinate
- interpolate value
- accumulate integral

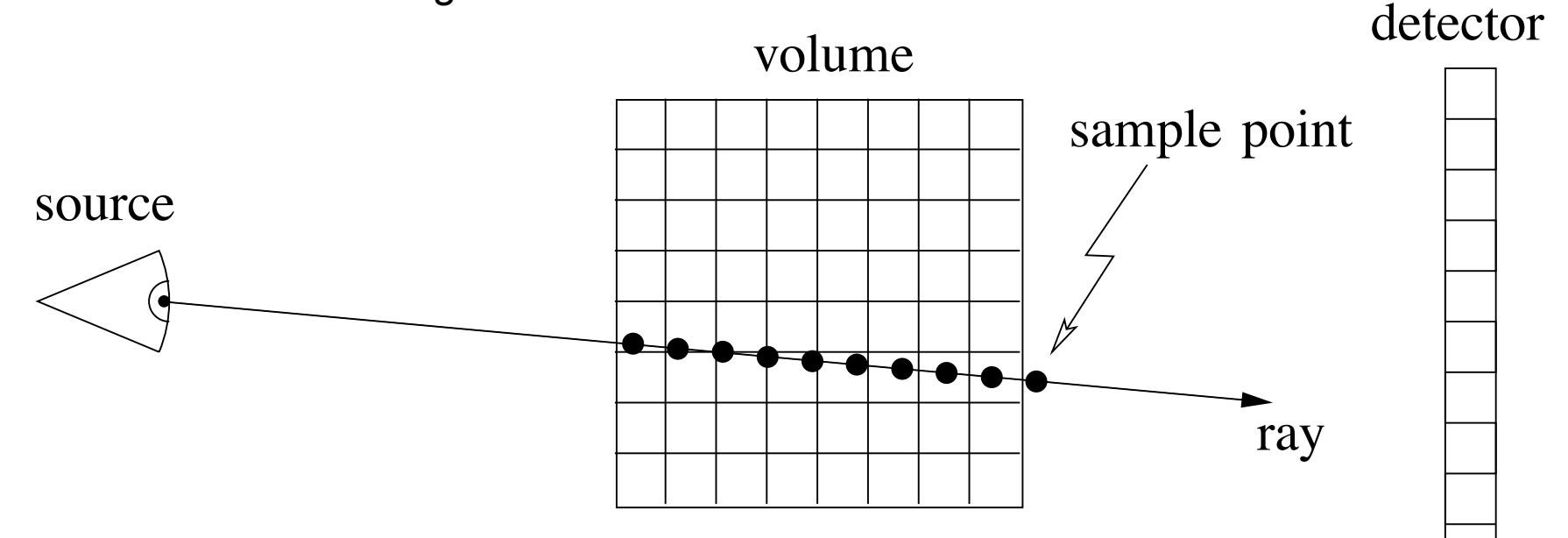

Page 4

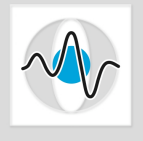

# **Implementation: CUDA - Pseudo code**

### • **For each thread (ray)**

- compute corresponding ray direction
- compute volume entrance and exit point for this ray

 $\mathbf{F}_{\mathbf{r}}$  is the state principle. The state principle principle principle.

- while (ray is inside the volume)
	- interpolate value at current position and accumulate intregal value
	- increment position along ray direction for defined stepsize
- normalize integral value with step size

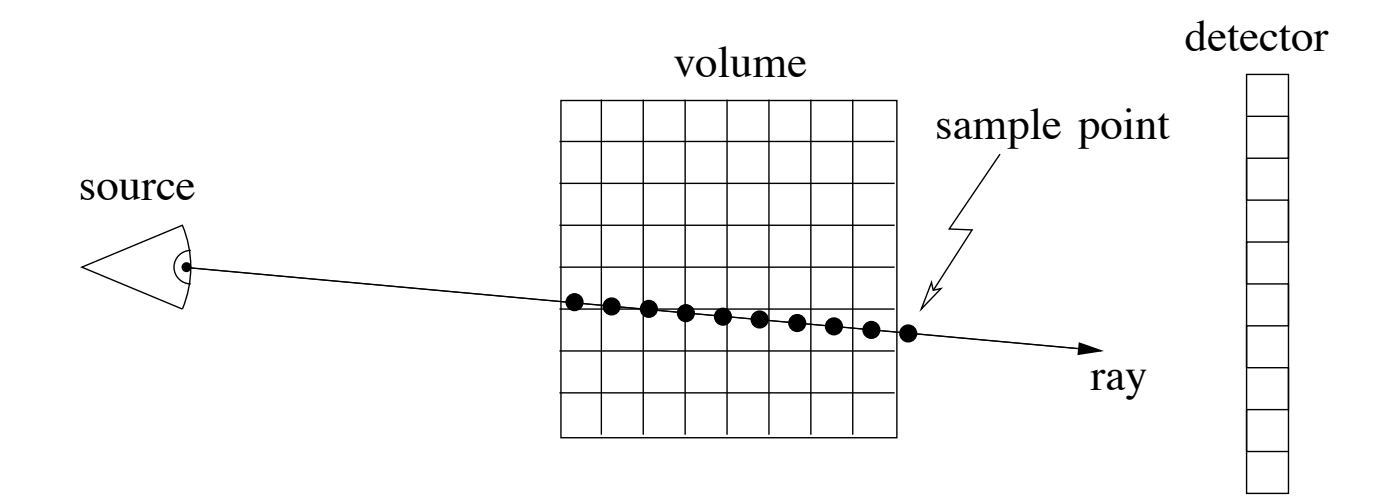

### **Implementation: CUDA - value interpolation**

- **Recent graphics cards hardware support texture interpolation (1D, 2D, 3D)**
- **CUDA 1.1: only 1D, 2D textures, no 3D texture ( December 2007 )**
- **CUDA 2.0: also 3D texture support ( August 2008 )**

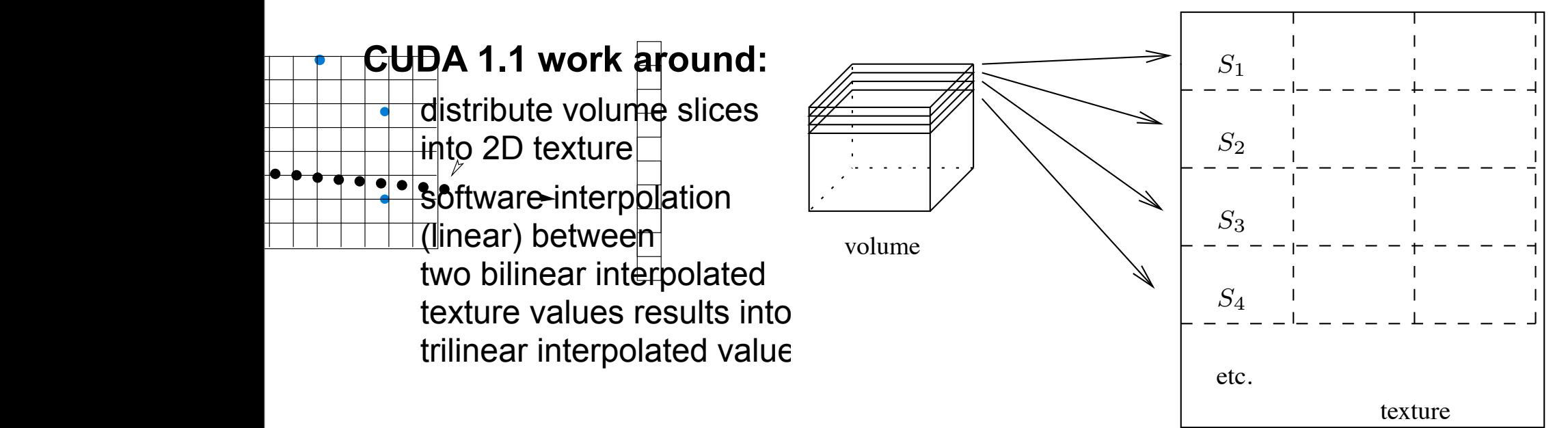

Fig. 2. Volume representation in a 2D texture by Slices Si.

**Benjamin Keck** and the optical center towards from the optical center towards from the optical center towards of  $\mathbb{R}$ 

the pixel position. Afterwards voxel intensity values inside

### **Implementation: OpenGL**

- **GLUT (OpenGL Utility Toolkit) and GLSL (OpenGL Shading Language) based implementation**
- **Implementation differences compared to CUDA:**
	- **Setup equivalent geometry (cuboid) with vertices such that each resulting viewing pixel corrensponds to a ray**
	- **Cuboid texturing is replaced by ray casting**
	- **For each pixel the fragment shader program computes the ray cast analogous to CUDA using 3D textures**
- **Parallelization done by API**

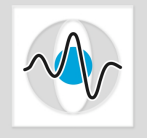

#### **Benjamin Keck**

### • **Comparison of CUDA 1.1, CUDA 2.0 and OpenGL for ray casting**

• **5123 volume with float values (maximal texture size)**

### • **Two different view configurations:**

- near: all rays hit the cuboid
- far: several rays on the outside do not cross the volume

### • **Focus on:**

- CUDA block size configuration
- varying projection size (number of rays)
- varying number of projections (different directions)
- varying step size

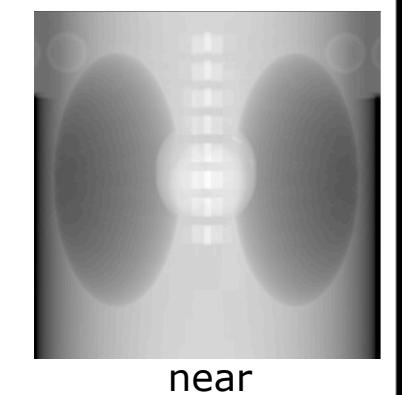

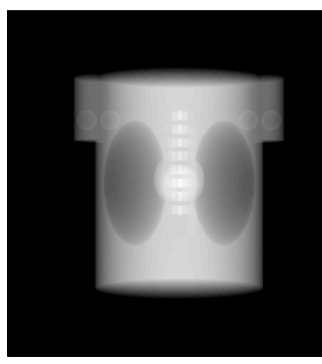

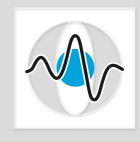

### **Evaluation**

### **Implementation: CUDA - Parallelization Into Threads**

- High parallelization necessary for optimal performance<br>• Scalability due to dual abstraction level (grid / block)
- **Scalability due to dual abstraction level (grid / block)**

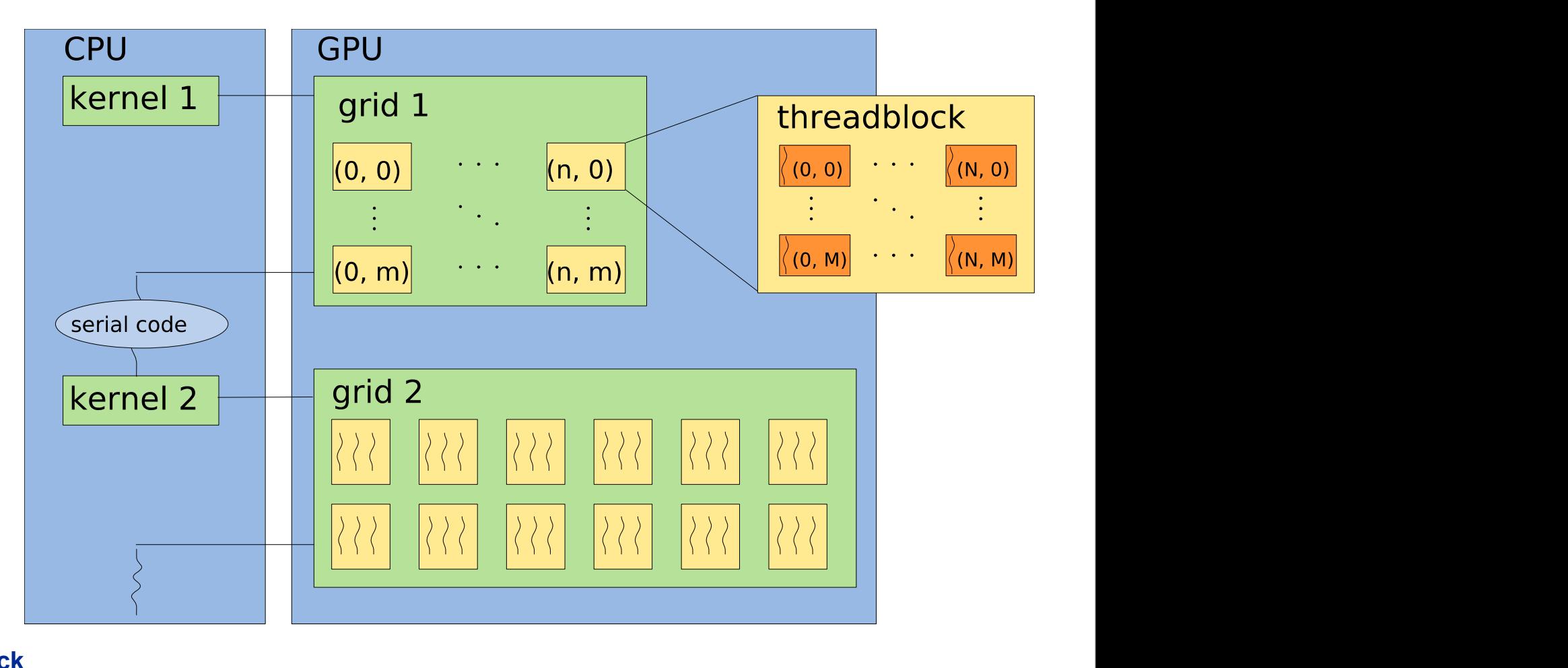

### **Evaluation: CUDA blocksize setup**

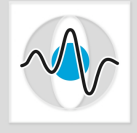

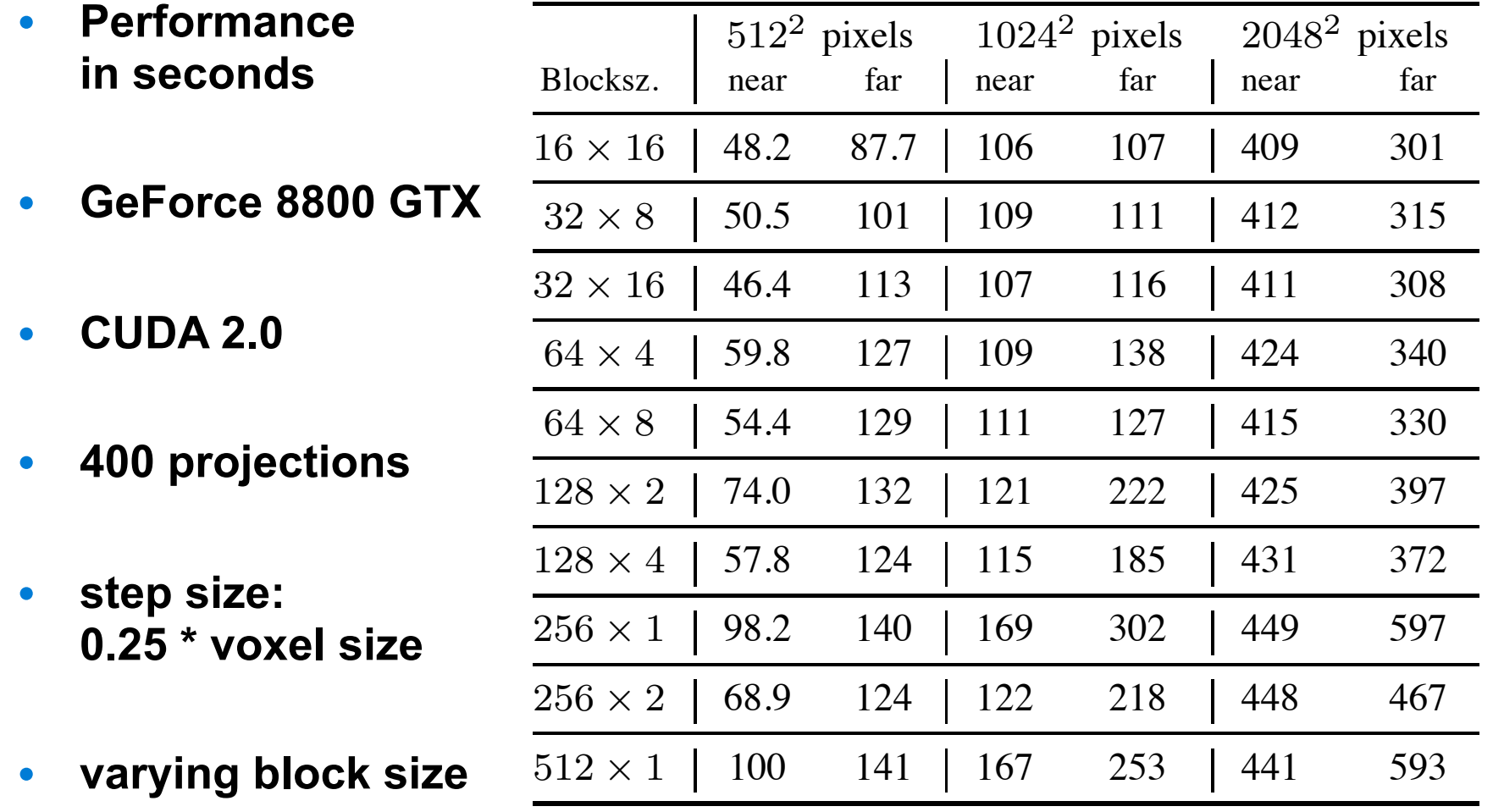

 $B_{\rm{B}}$  parameter  $B_{\rm{B}}$  and  $B_{\rm{C}}$  and  $B_{\rm{C}}$  and  $B_{\rm{C}}$  on  $B_{\rm{C}}$  on  $B_{\rm{C}}$  on  $B_{\rm{C}}$  on  $B_{\rm{C}}$ 

## **Evaluation: CUDA blocksize setup**

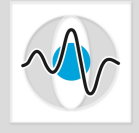

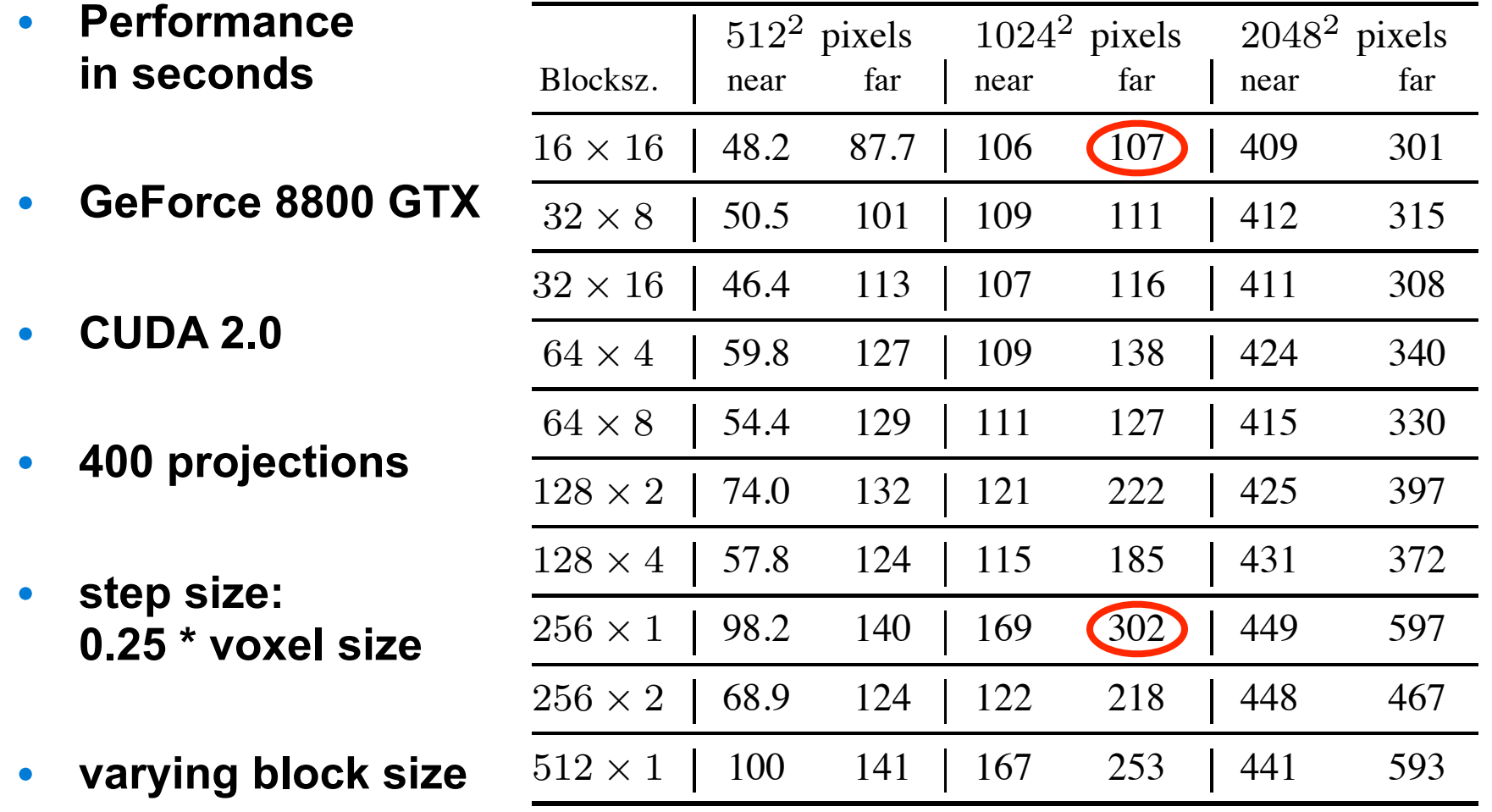

 $B_{\rm{B}}$  parameter  $B_{\rm{B}}$  and  $B_{\rm{C}}$  and  $B_{\rm{C}}$  and  $B_{\rm{C}}$  on  $B_{\rm{C}}$  on  $B_{\rm{C}}$  on  $B_{\rm{C}}$  on  $B_{\rm{C}}$  and  $B_{\rm{C}}$ 

# **Evaluation: graphics cards**

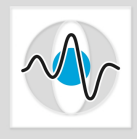

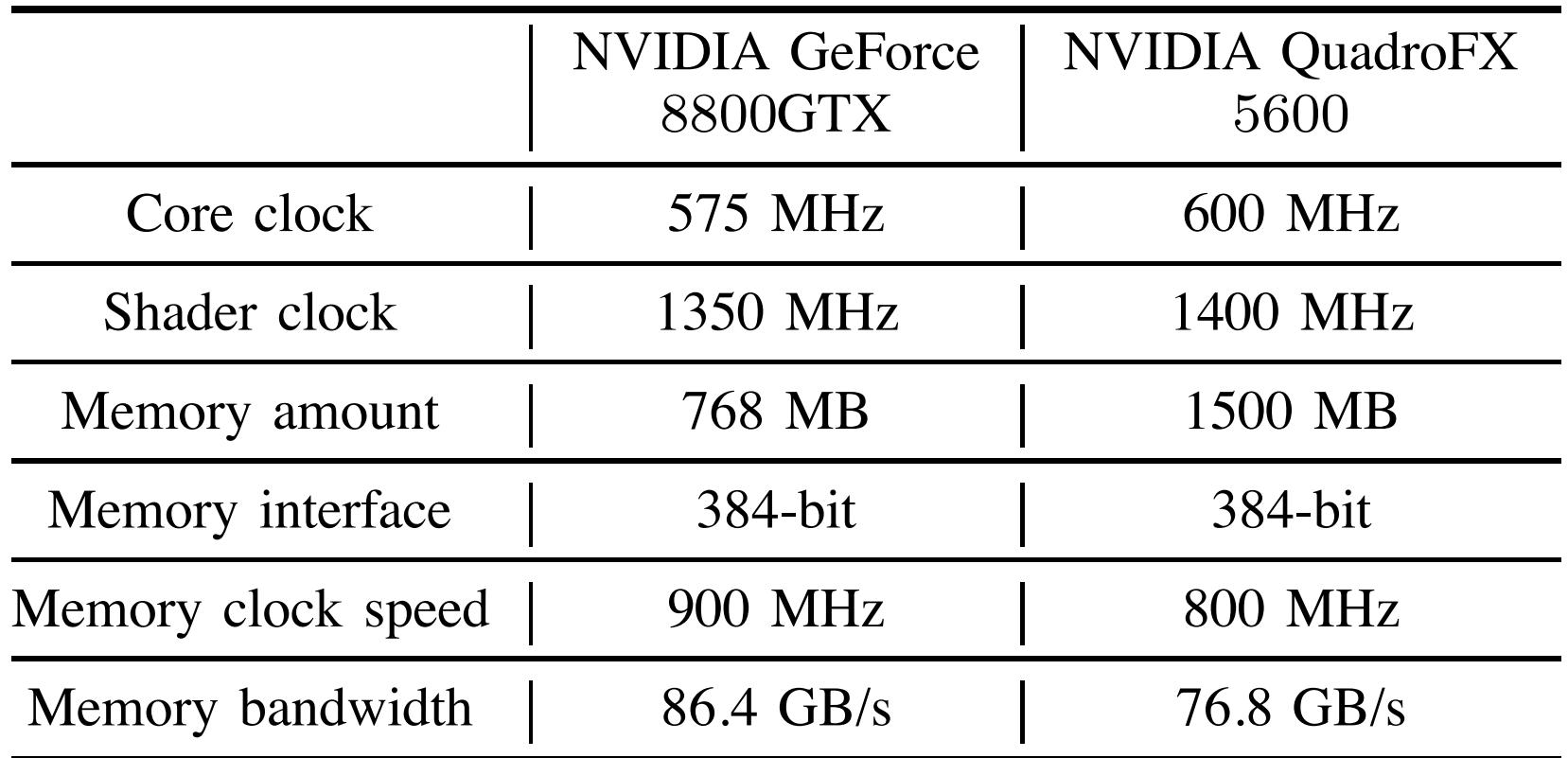

EVALUATION

#### **Benjamin Keck** TECHNICAL SPECIFICATION OF BOTH GRAPHICS CARDS USED IN OUR CONTINUES. THE SPECIFICATION OF BOTH GRAPHICS CARDS USED IN OUR CONTINUES.

# **Results: 10242 projections**

- COMPARISON OF RUNTIMES US ING THE NVIDIA GEFORCE 8800GTX IN
- **Performance in seconds** Seconds (Cuba 1.1 VS. Cuba 2.1 VS. Opende  $S$  ize of  $S$
- **Step size: 0.25 \* voxel size**

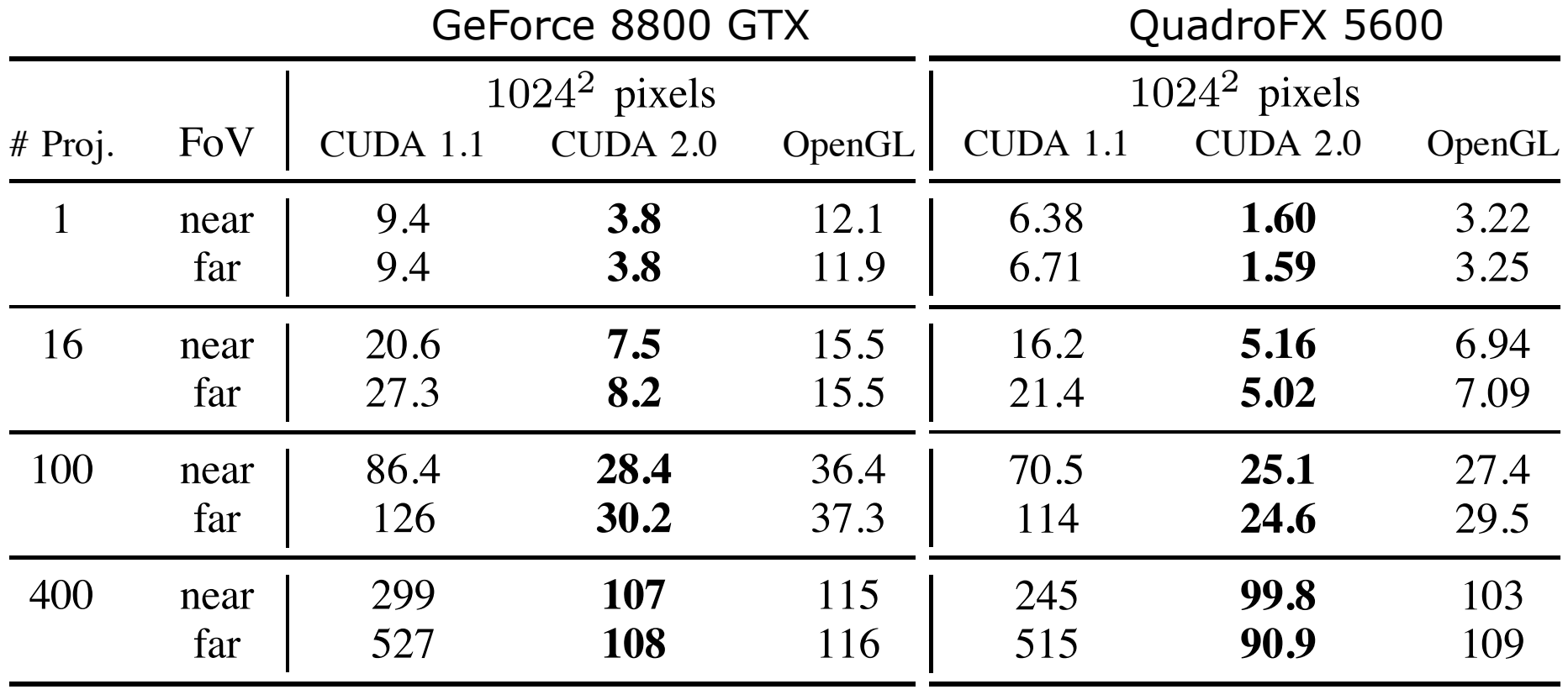

 $\mathcal{C}^{\mathcal{C}}$  comparison of  $\mathcal{C}^{\mathcal{C}}$  and  $\mathcal{C}^{\mathcal{C}}$  and  $\mathcal{C}^{\mathcal{C}}$  and  $\mathcal{C}^{\mathcal{C}}$  and  $\mathcal{C}^{\mathcal{C}}$  and  $\mathcal{C}^{\mathcal{C}}$  and  $\mathcal{C}^{\mathcal{C}}$  and  $\mathcal{C}^{\mathcal{C}}$  and  $\mathcal{C}^{\mathcal{C}}$  and  $\mathcal{C}^{\mathcal$ 

### **Benjamin Keck** COMPARISON OF RUNTIMES US ING THE NVIDIA GEFORCE 8800GTX IN

# **Results: 10242 projections**

- COMPARISON OF RUNTIMES US ING THE NVIDIA GEFORCE 8800GTX IN
- **Performance in seconds** Seconds (Cuba 1.1 VS. Cuba 2.1 VS. Opende  $S$  ize of  $S$
- **Step size: 0.25 \* voxel size**

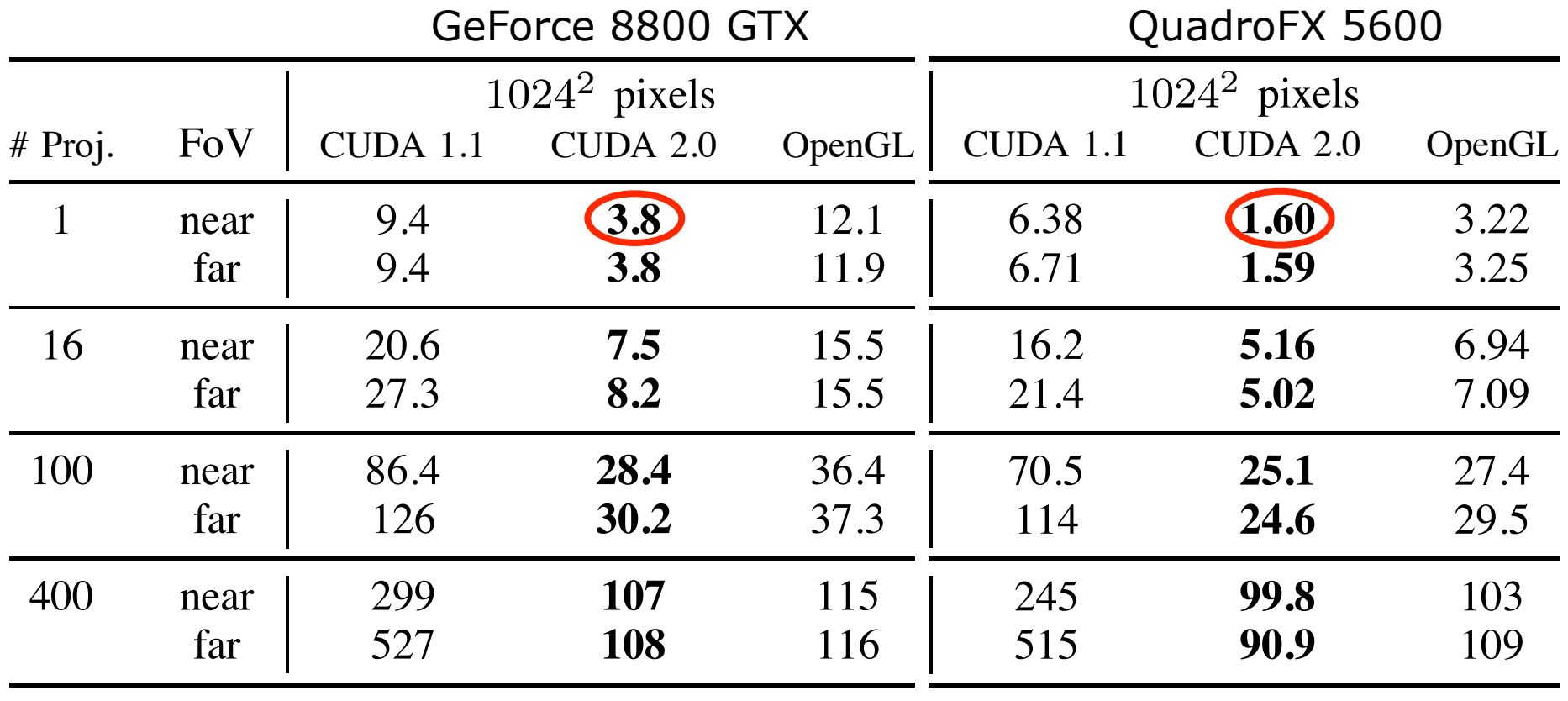

 $\mathcal{C}^{\mathcal{C}}$  comparison of  $\mathcal{C}^{\mathcal{C}}$  and  $\mathcal{C}^{\mathcal{C}}$  and  $\mathcal{C}^{\mathcal{C}}$  and  $\mathcal{C}^{\mathcal{C}}$  and  $\mathcal{C}^{\mathcal{C}}$  and  $\mathcal{C}^{\mathcal{C}}$  and  $\mathcal{C}^{\mathcal{C}}$  and  $\mathcal{C}^{\mathcal{C}}$  and  $\mathcal{C}^{\mathcal{C}}$  and  $\mathcal{C}^{\mathcal$ 

### **Benjamin Keck** COMPARISON OF RUNTIMES US ING THE NVIDIA GEFORCE 8800GTX IN

# **Results: 10242 projections**

- COMPARISON OF RUNTIMES US ING THE NVIDIA GEFORCE 8800GTX IN
- **Performance in seconds** Seconds (Cuba 1.1 VS. Cuba 2.1 VS. Opende  $S$  ize of  $S$
- **Step size: 0.25 \* voxel size**

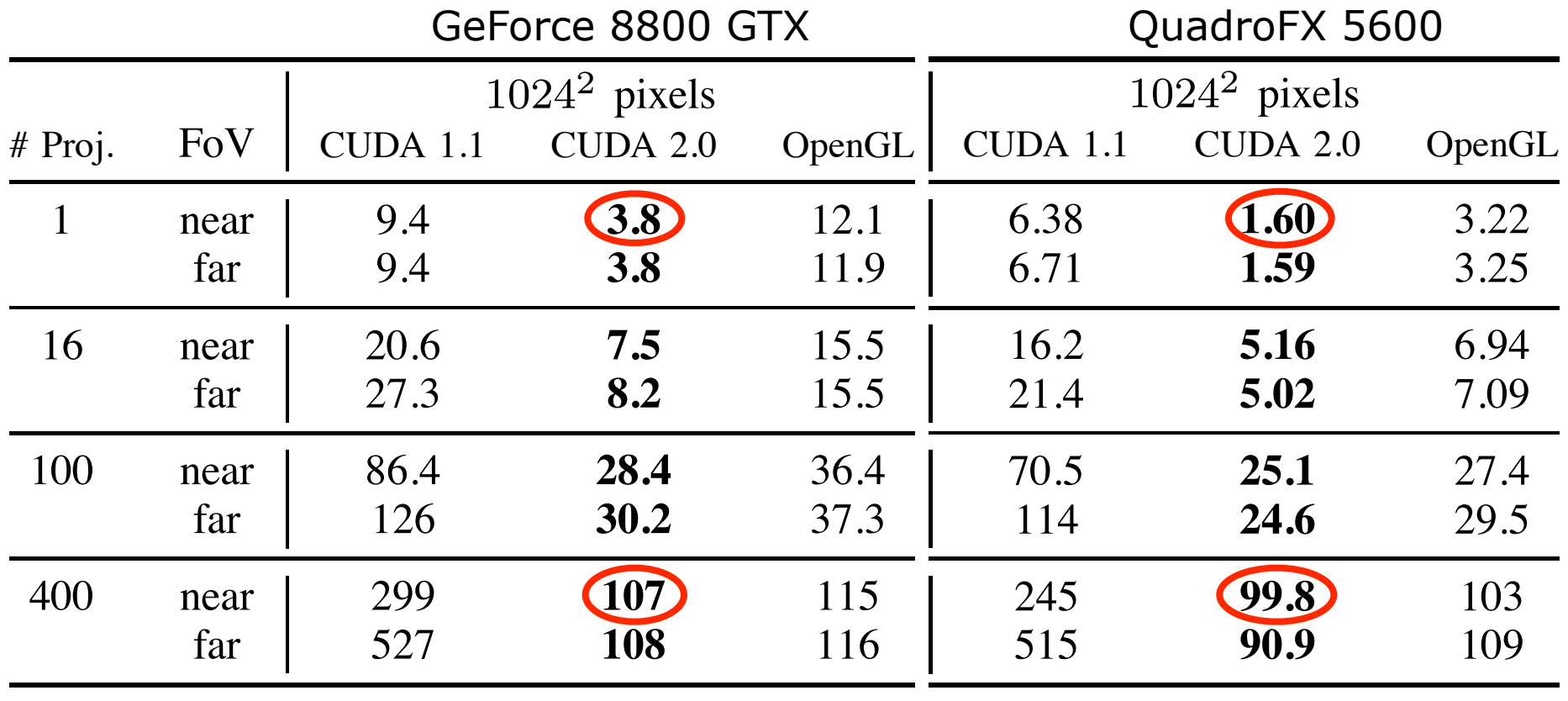

 $\mathcal{C}^{\mathcal{C}}$  comparison of  $\mathcal{C}^{\mathcal{C}}$  and  $\mathcal{C}^{\mathcal{C}}$  and  $\mathcal{C}^{\mathcal{C}}$  and  $\mathcal{C}^{\mathcal{C}}$  and  $\mathcal{C}^{\mathcal{C}}$  and  $\mathcal{C}^{\mathcal{C}}$  and  $\mathcal{C}^{\mathcal{C}}$  and  $\mathcal{C}^{\mathcal{C}}$  and  $\mathcal{C}^{\mathcal{C}}$  and  $\mathcal{C}^{\mathcal$ 

### **Benjamin Keck** COMPARISON OF RUNTIMES US ING THE NVIDIA GEFORCE 8800GTX IN

### **Results: Graphics cards comparison**

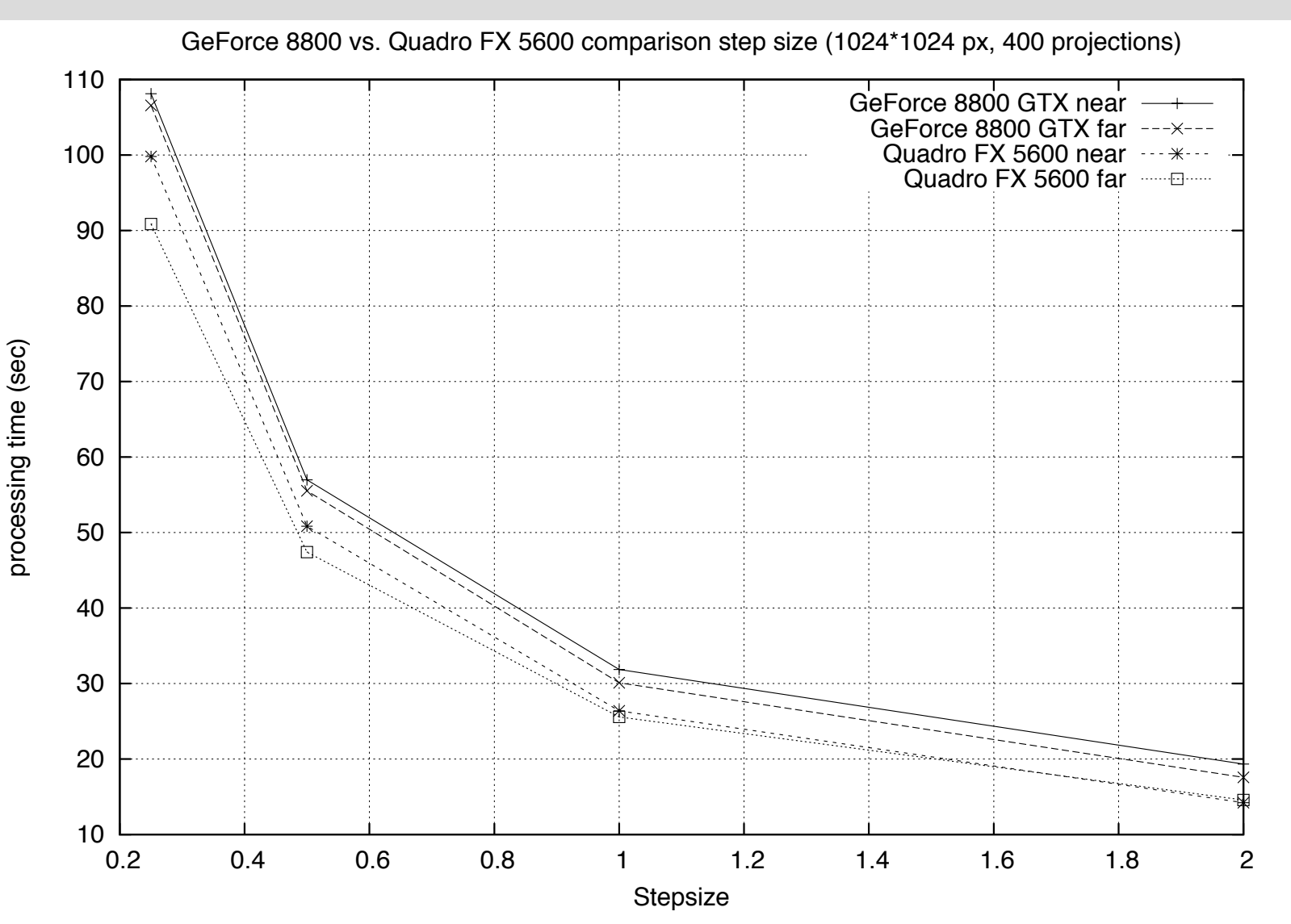

### time of set in each test case (approximately case (approximately case (approx. 12 seconds in OpenGLL)<br>The case of the case (approximately case of the case of the case of the case of the case of the case of the ca **Results: 512<sup>2</sup> and 2048<sup>2</sup> projections and**  $\mathcal{A}_{\mathcal{C}}$

- $\boldsymbol{s}$  are conds with some other initializations. With some other initializations. With some other initializations. With  $\boldsymbol{s}$ • **Performance in seconds**
- Step size: 0.25 \* voxel size **by a significantly smaller we observe a significantly smaller we observe the significant of the significant of**  $\mathbf{S}$

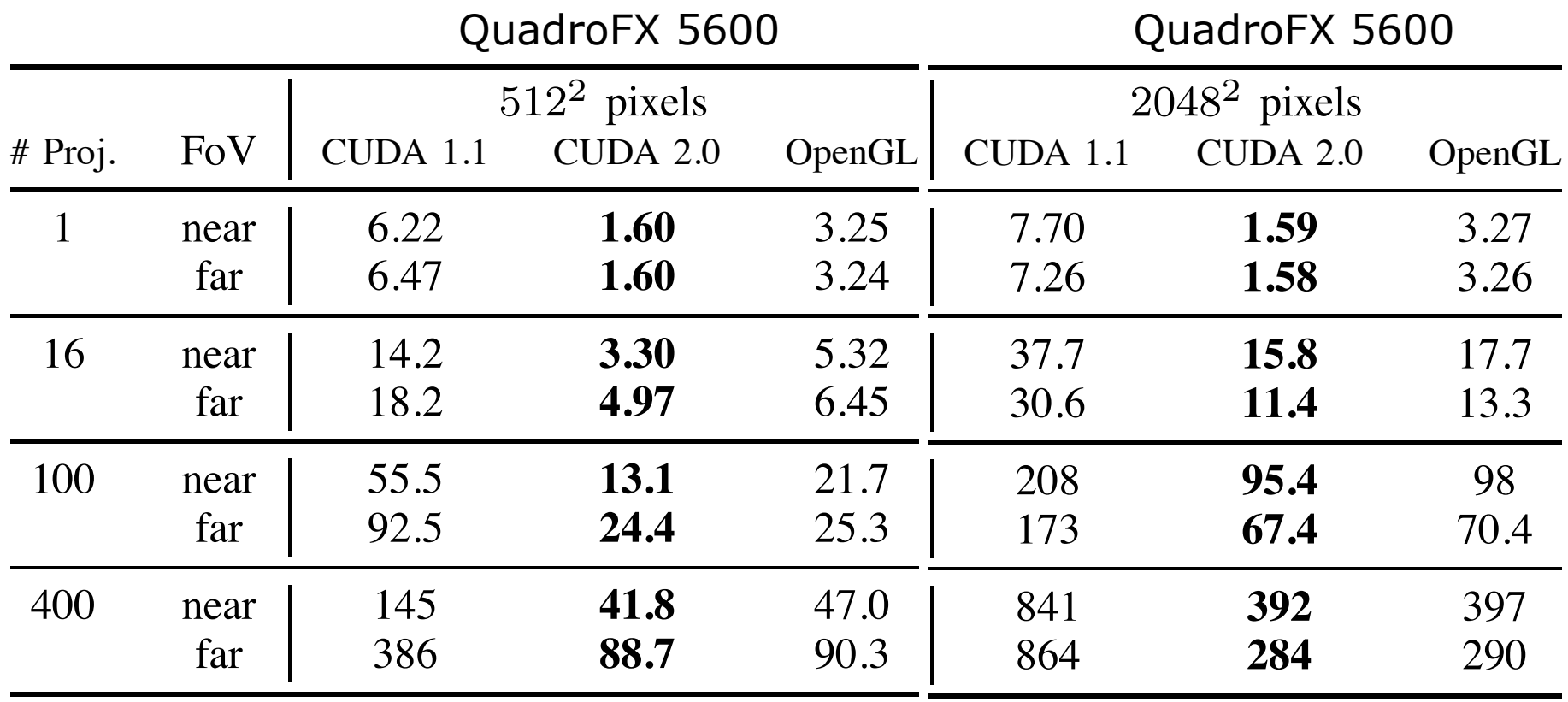

be explained with the copy process of the copy process of the volume data to the volume data to the volume data to the volume data to the volume data to the volume data to the volume data to the volume data to the volume d

 $\mathcal{C}^{\mathcal{C}}$  comparison of  $\mathcal{C}^{\mathcal{C}}$  and  $\mathcal{C}^{\mathcal{C}}$  and  $\mathcal{C}^{\mathcal{C}}$  and  $\mathcal{C}^{\mathcal{C}}$  and  $\mathcal{C}^{\mathcal{C}}$  and  $\mathcal{C}^{\mathcal{C}}$  and  $\mathcal{C}^{\mathcal{C}}$  and  $\mathcal{C}^{\mathcal{C}}$  and  $\mathcal{C}^{\mathcal{C}}$  and  $\mathcal{C}^{\mathcal$ 

#### **Benjamin Keck** Comparison of Runtimes US in Grand Comparison of Runtimes US in Grand Comparison of Runtimes US in Grand Compa

### time of set in each test case (approximately case (approximately case (approximately case  $\frac{12}{3}$ **Results: 512<sup>2</sup> and 2048<sup>2</sup> projections and**  $\mathcal{A}_{\mathcal{C}}$

- $\boldsymbol{s}$  are conds with some other initializations. With some other initializations. With some other initializations. With  $\boldsymbol{s}$ • **Performance in seconds**
- Step size: 0.25 \* voxel size **bluessers**

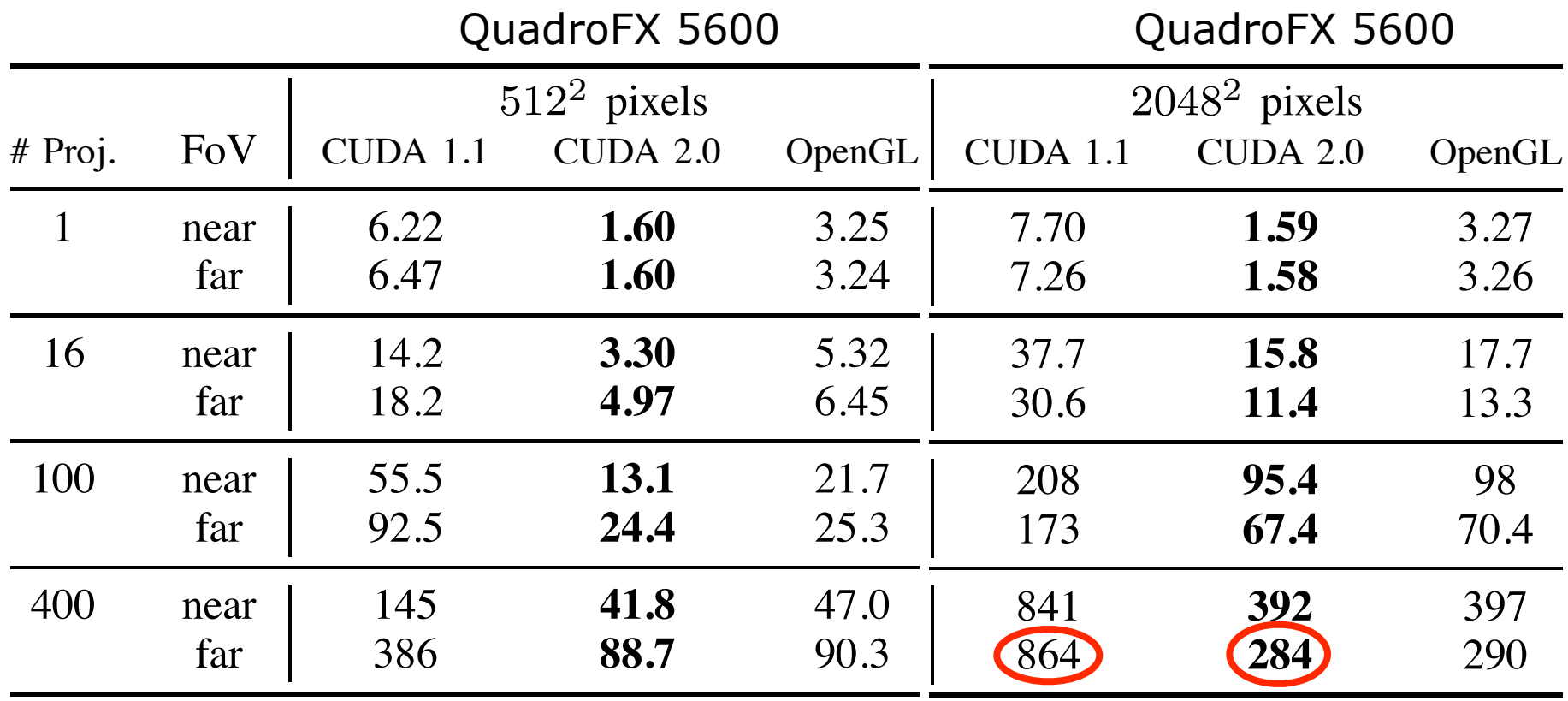

be explained with the copy process of the copy process of the volume data to the volume data to the volume data to the volume data to the volume data to the volume data to the volume data to the volume data to the volume d

 $\mathcal{C}^{\mathcal{C}}$  comparison of  $\mathcal{C}^{\mathcal{C}}$  and  $\mathcal{C}^{\mathcal{C}}$  and  $\mathcal{C}^{\mathcal{C}}$  and  $\mathcal{C}^{\mathcal{C}}$  and  $\mathcal{C}^{\mathcal{C}}$  and  $\mathcal{C}^{\mathcal{C}}$  and  $\mathcal{C}^{\mathcal{C}}$  and  $\mathcal{C}^{\mathcal{C}}$  and  $\mathcal{C}^{\mathcal{C}}$  and  $\mathcal{C}^{\mathcal$ 

#### **Benjamin Keck** Comparison of Runtimes US in Grand Comparison of Runtimes US in Grand Comparison of Runtimes US in Grand Compa<br>The Nuite of Runtimes US in Grand Comparison of Runtimes US in Grand Comparison of Runtimes US in Grand Compari

### **Results: Projection size dependency**

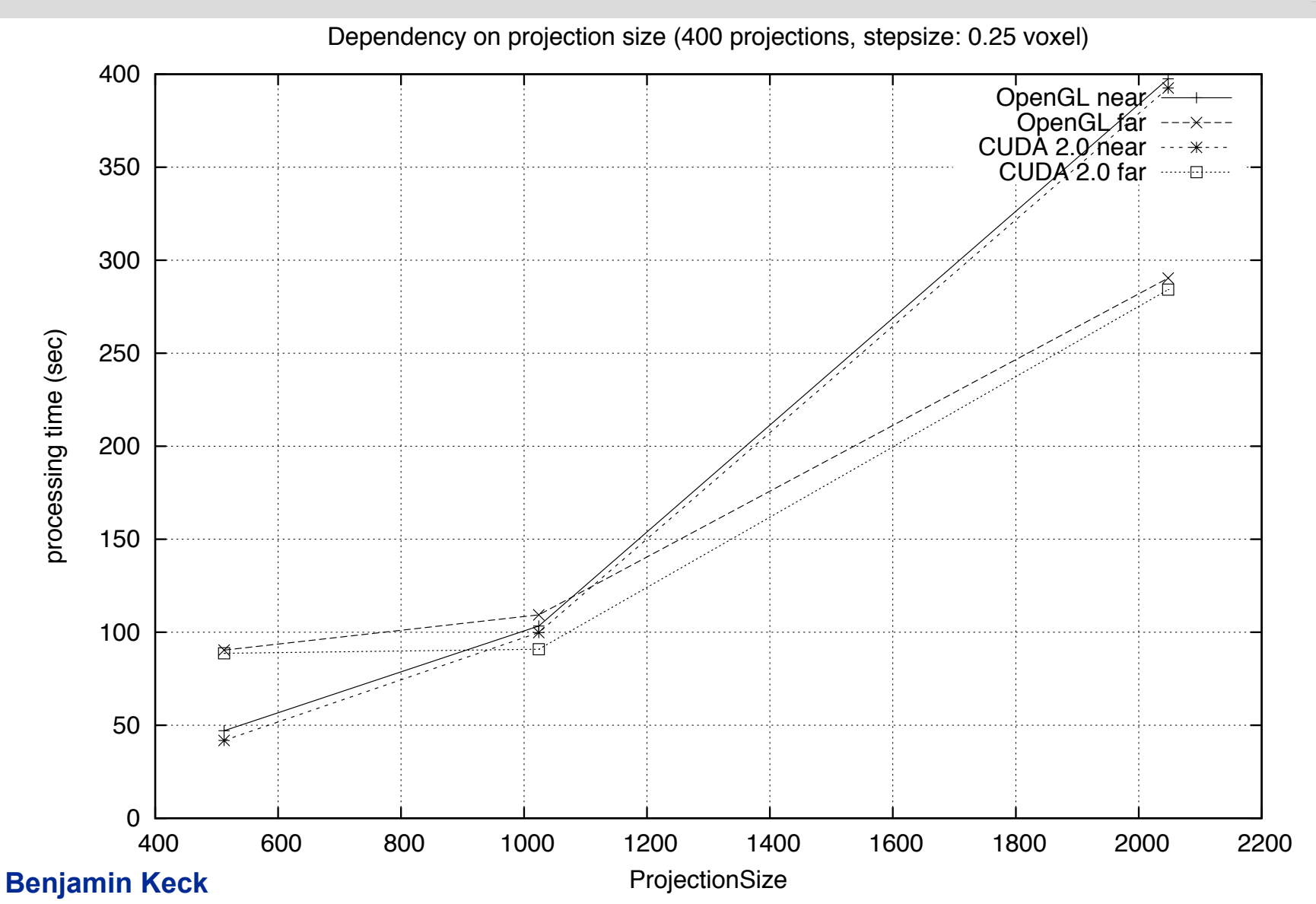

### **Results: Projection size dependency**

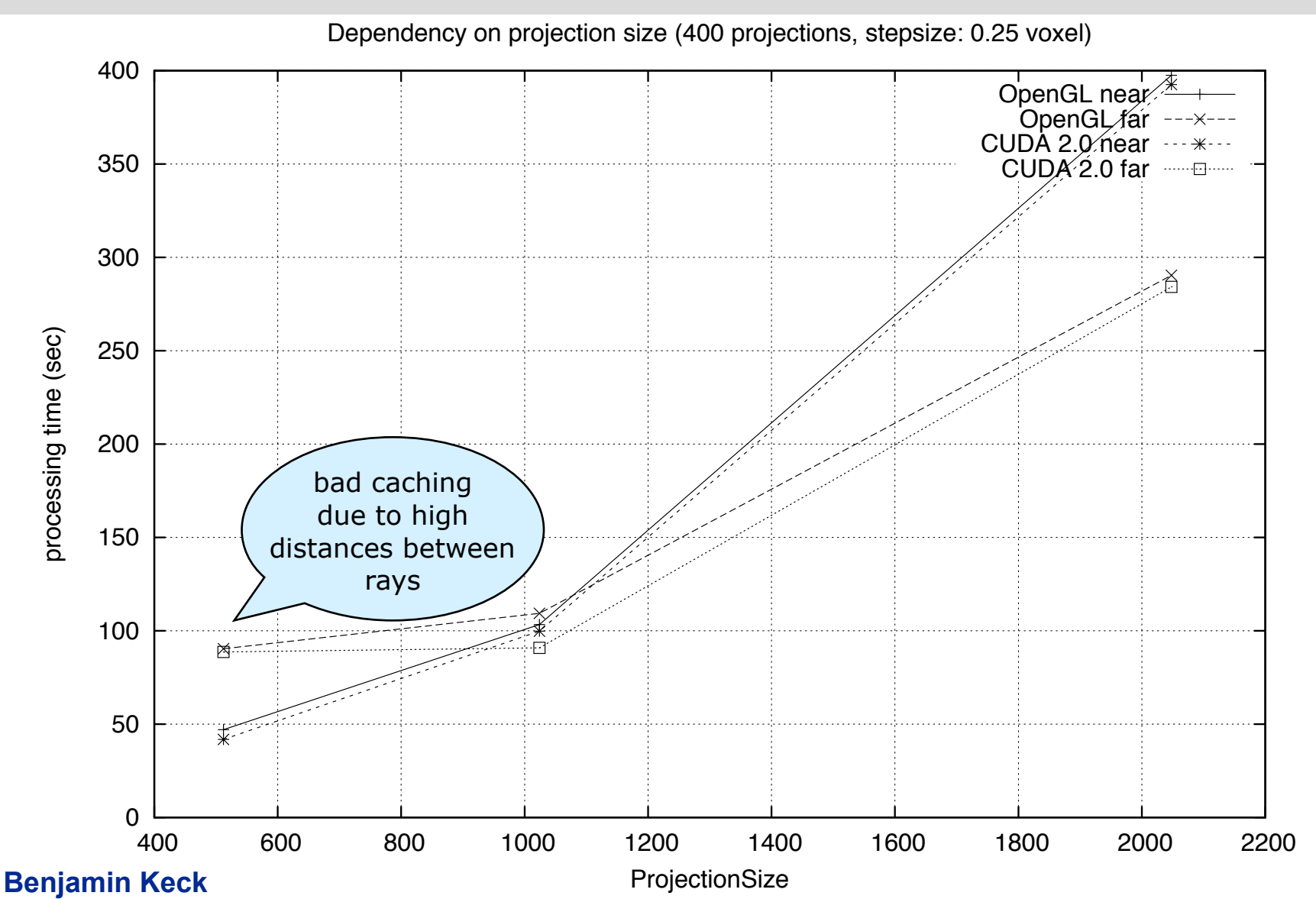

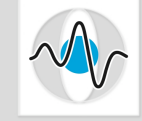

### **Results: Step size dependency**

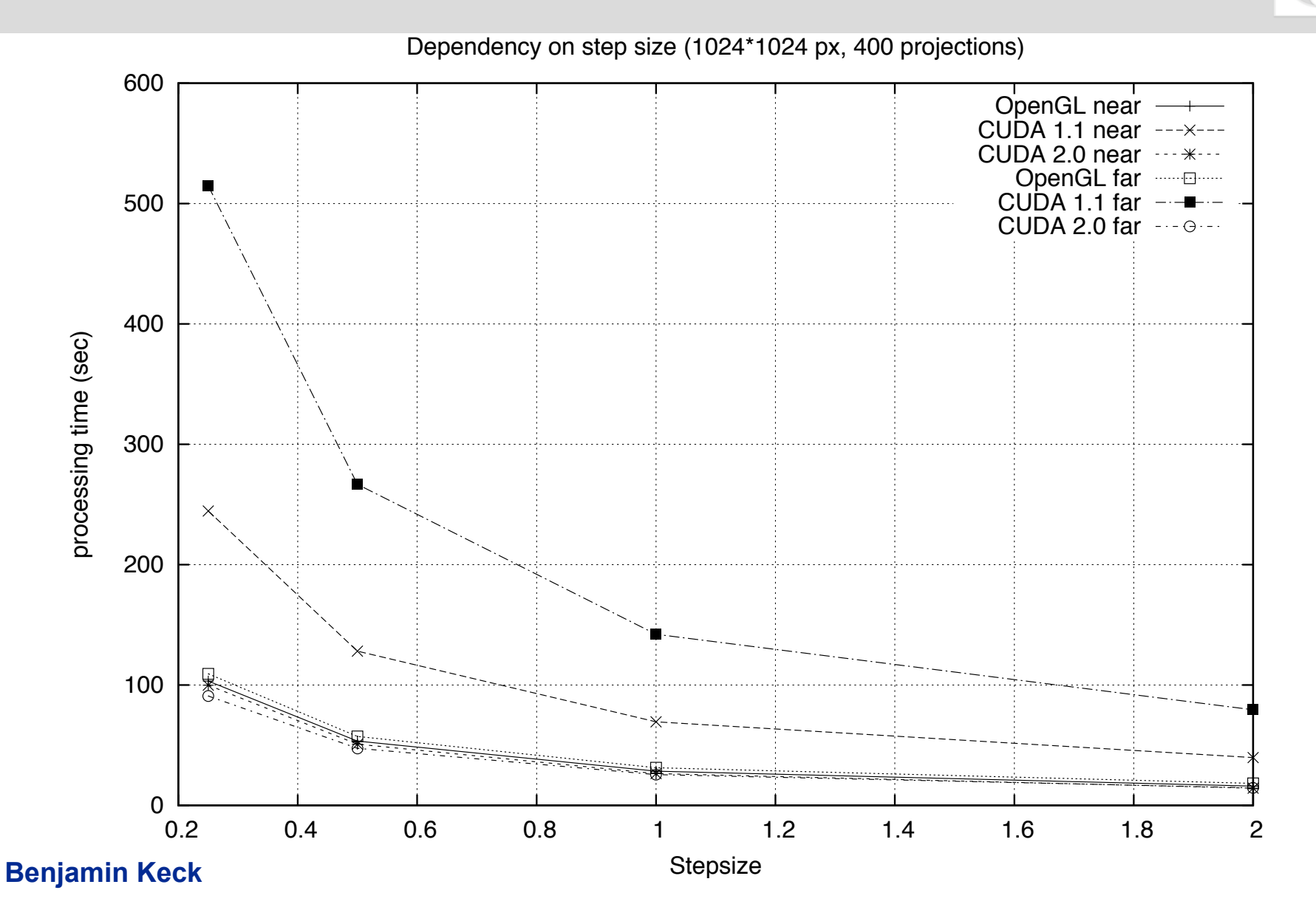

### **Discussion & Conclusion**

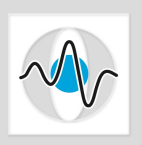

Page 17

- **Different initialization time between CUDA and OpenGL**
- **Parallel computation dispatching is more efficient for increasing image size ( OpenGL and CUDA )**
- **3D texture support is essential for ray casting due to the hardware-accelerated interpolation ( drawback on CUDA 1.1 )**
- **OpenGL requires more implementation efforts for non-experts**
- **Ray casting can be easily ported to the GPU using CUDA**
- **In comparison to a single-threaded non-optimized straight-forward CPU implementation we achieve a speedup factor of ~150.**

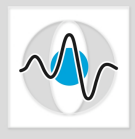

# Thank you!

### **Implementation: CUDA - Software**  $\blacksquare$  36567.9  $\blacksquare$

- **1288 CUDA-capable devices: started with GeForce-8 series**
- **CUDA libraries: mathematical function with high abstraction level**  $\blacksquare$
- **CUDA Runtime API:** simplified memory-, **device- and texturemanagement** 
	- $\begin{array}{|c|c|}\n\hline\n\bullet & \textsf{CUDA Diriver API:}\n\end{array}$ **low-level API, no emulation-mode**

**!"#\$%&'()%"\***

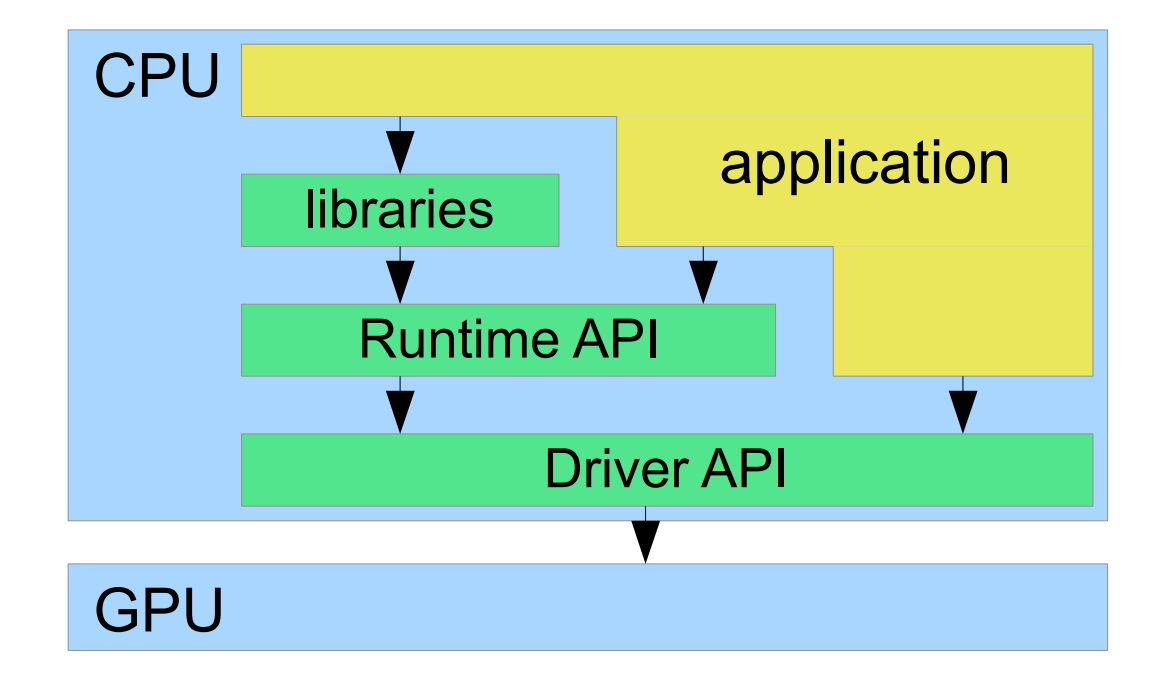

?%N?J5%!H#8#\$%H%8?

 $\mathcal{B}(\mathcal{A})=\mathcal{B}(\mathcal{A})\mathcal{B}(\mathcal{A})$ 

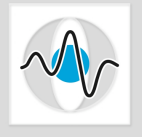

### mpicincination: SSDA **Implementation: CUDA - Hardware**

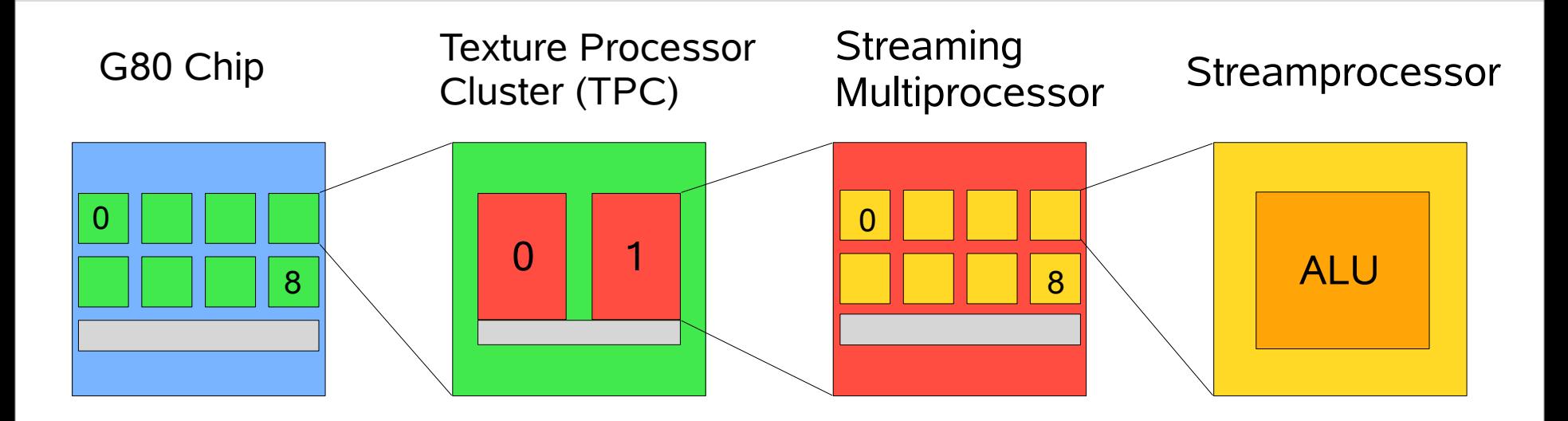

- **Extreme Processor Cluster**<br>AC Officers in a Multime accessor • **8 Texture Processor Cluster**
- **16 Streaming Multiprocessors**
- 128 Streamprocessor (SP) = Shadercores

### **Results: Scaleabilty / dependence on # projections**

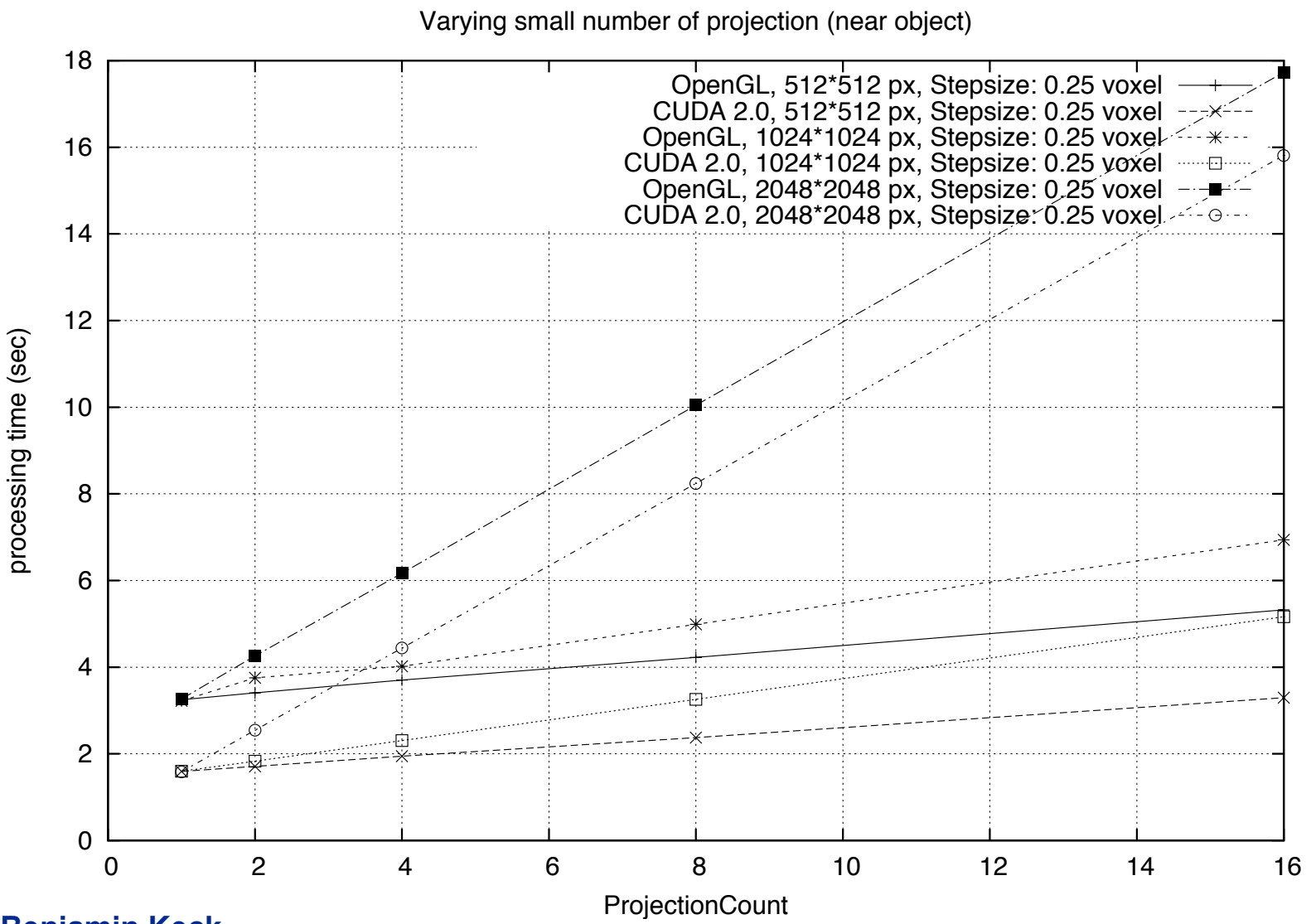

**Benjamin Keck**

### **Results: Scalabilty / dependence on projection count**

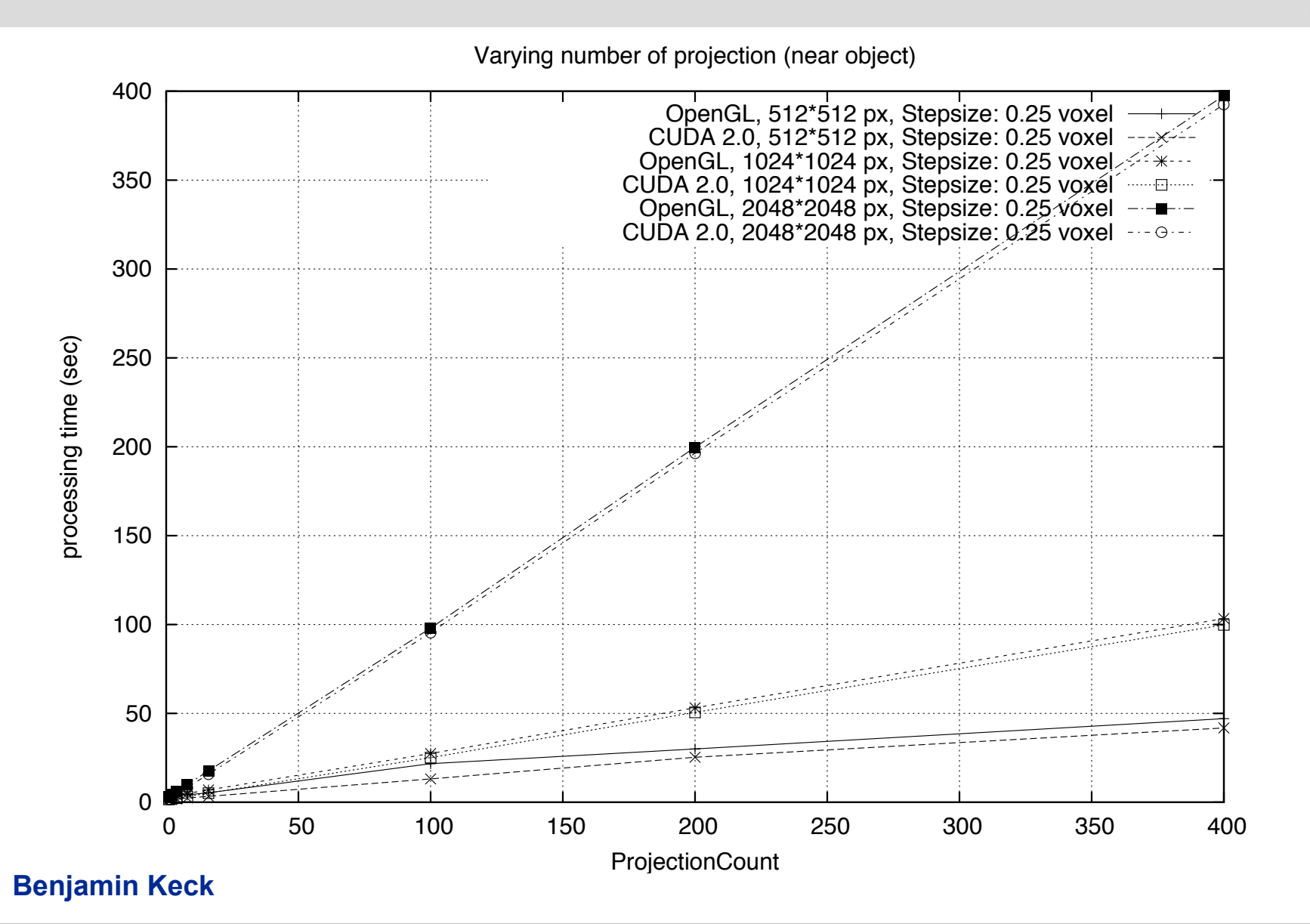

Page 22